3ds Max 9 & VRay

- 13 ISBN 9787113101046
- 10 ISBN 7113101046

出版时间:2009-8

页数:363

版权说明:本站所提供下载的PDF图书仅提供预览和简介以及在线试读,请支持正版图书。

#### www.tushu000.com

件最实用的功能.重点突破技术难点.并希望读者通过对实例的操练.快速提升设计能力。

文化创意产业在现阶段已经是一个非常引人关注的知识型服务产业.它在商业社会中发挥着重要的

从事此类工作的人员除了挖空心思寻找创意灵感外.还必须加强软件技术的应用.为什么要加强软件技 术的应用呢7相信大家都知道.绝大多数广告设计或者是室内设计作品.都是通过相关的软件制作而成, 如果仅有创意而不熟悉软件操作.那么设计起来会相当吃力,制作出来的作品也会大打折扣。而有的设 计作品.并不是单一的设计软件可以完成制作的.还必须借助其他几款设计软件综合使用,才能顺利完

 $\mu$ IIIustrator CS4<br>CorelDRAW X4 **Flash CS4** 

3ds Max 9&VRay<br> $\begin{array}{ccc}\n & \text{After Effects CS4}\n\end{array}$  $\frac{1}{\sqrt{3}}$  , and the contract of the contract  $\frac{1}{\sqrt{3}}$ 

 $\frac{a}{\sqrt{2}}$ 

PhotoshopCS4<br>InDesign CS4

Dreamweaver CS4

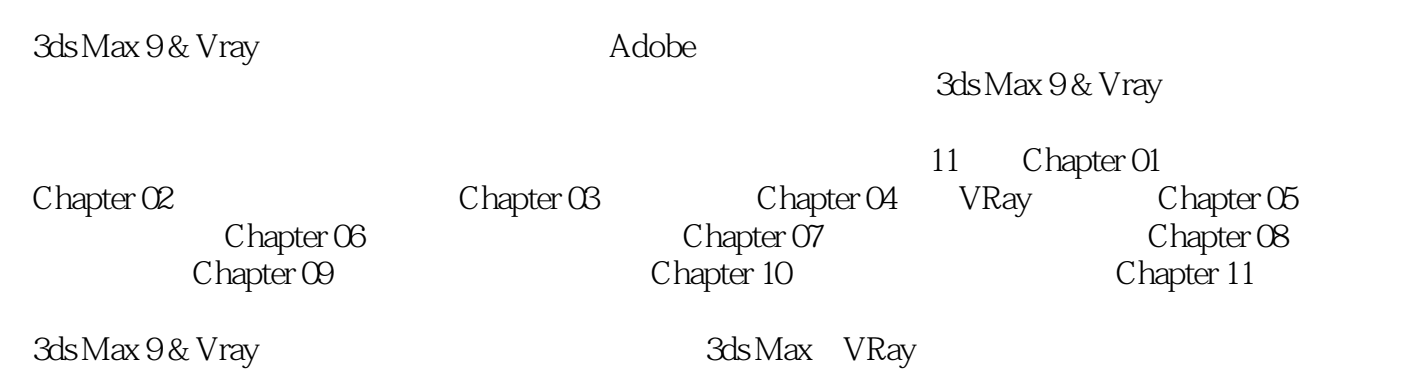

Chapter 01 the 1.1 3ds Max 9 that is 1.1.1 3ds Max 9 that is 1.1.2 the 1.1.2  $\,$  $1.2$   $1.21$  " $1.2.2$   $1.2.3$  $1.24$   $1.25$   $1.3$   $1.31$  "  $1.32$  " " and  $1.33$  "  $1.34$  "  $1.4$   $1.41$  "  $1.42$   $1.43$   $1.44$   $1.5$   $1.51$  "  $1.52$  "  $1.53$  Chapter 02  $2.1$   $2.1$  $21.2$   $21.3$   $21.4$   $22$   $221$   $222$  $223$  Chapter 03  $31$   $32$  "  $33$ 3.4 mentalray 3.5 3.6 Chapter 04 VRay 4.1 4.1.1 VRay 4.1.2 " 4.1.3 " 4.1.4 4.2 VRay 4.2.1 "VRay灯光"基本参数 4.2.2 "VRay阳光"基本参数 4.3 VRay物理相机 4.3.1 "基本参数"卷 4.3.2 "Bokeh" 4.3.3 " "4.4 VRay" 4.4.1 VRay ""  $4.4.2$  VRay"  $4.4.3$  VRay"  $4.4.3$  VRay"  $4.4.4$  VRay"  $GI$  " 4.4.5 VRay" " 4.4.6 VRay" " 4.4.7 VRay " and  $448 \text{ VRay}$ "  $449 \text{ VRay}$ "  $4410 \text{ VRay}$ "  $4410 \text{ VRay}$ " 4.4.11 VRay" rQMC " 4.4.12 VRay" " 4.5  $4.51$   $4.52$   $2.6$   $4.52$   $4.52$   $5.1$   $5.2$ Chapter 06 6.1 6.2 Chapter 07  $7.1$   $7.2$   $7.2$   $1$   $8.1$  $82$  Chapter 09  $91$  9.2  $82$  Chapter 09  $91$ <br>Chapter 10  $101$   $102$ Chapter 11 11.1

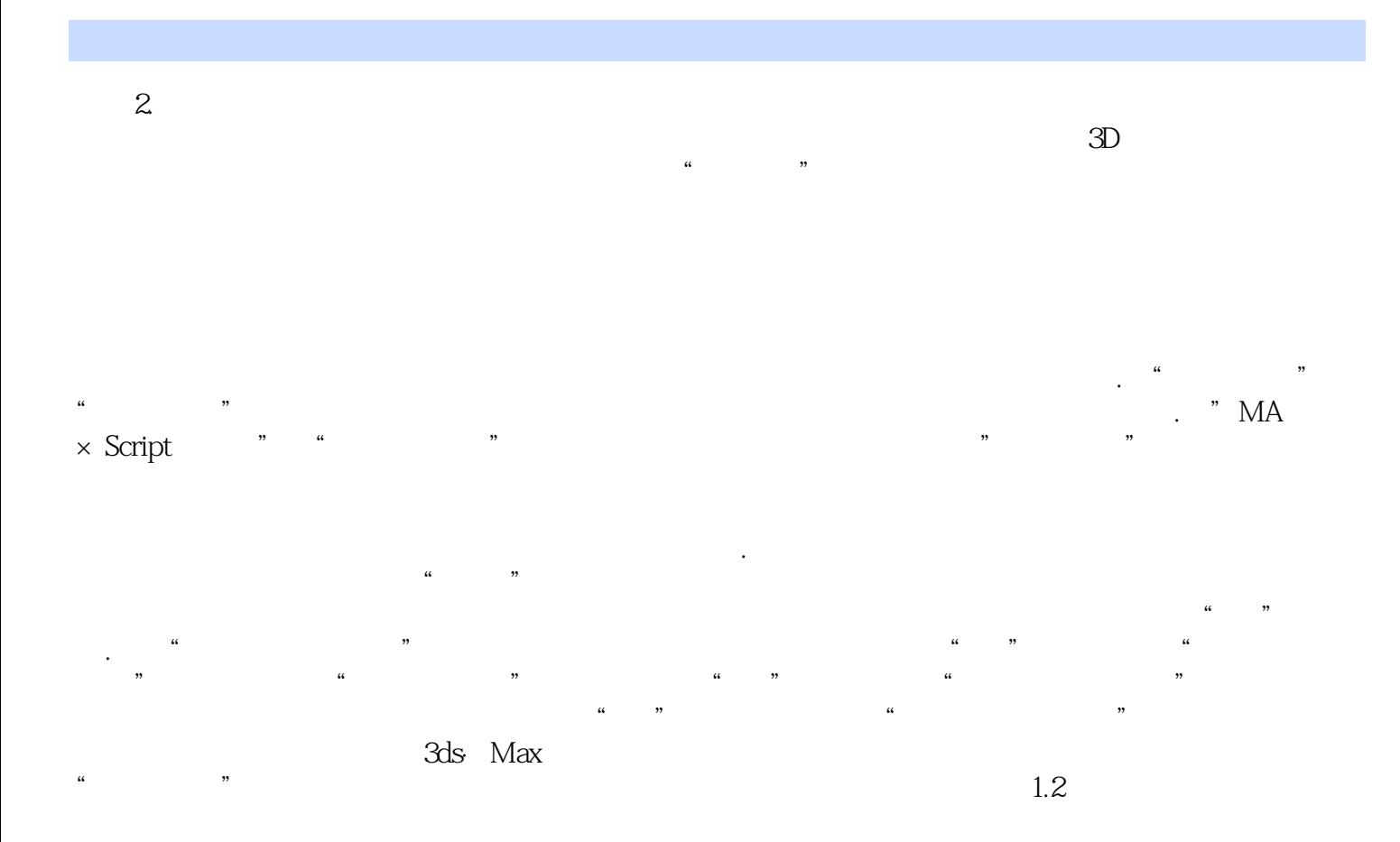

 $3d$ s Max 9 & Vray  $*$   $\frac{1}{25}$ 

 $25$ 

本站所提供下载的PDF图书仅提供预览和简介,请支持正版图书。

:www.tushu000.com